# Pupil Premium Background

#### For All Schools

| Pup | il Premium Background                                         | 1  |
|-----|---------------------------------------------------------------|----|
|     | What is the Pupil Premium?                                    | 2  |
|     | Which students attract Pupil Premium funding?                 | .2 |
|     | How is this data held in SIMS?                                | .2 |
|     | Deprivation Pupil Premium                                     | .3 |
|     | Service Children Premium                                      | .5 |
|     | Looked After Premium                                          | .6 |
|     | Post Looked after Premium                                     | .7 |
|     | How does the DfE access data, necessary for determining Pupil |    |
|     | Premium recipients?                                           | .9 |
|     | How is Pupil Premium funding allocated?                       | .9 |
|     | Why should users enter Pupil Premium indicators into SIMS?    | 10 |
|     | How do schools know which students the DfE has awarded Pupil  |    |
|     | Premium funding to?                                           | 10 |

#### What is the Pupil Premium?

The Department for Education's definition of the Pupil Premium.

"The **Pupil Premium** is additional funding given to publicly funded schools in England to raise the attainment of disadvantaged pupils and close the gap between them and their peers."

NB: Pupil Premium indicators in SIMS should be updated annually for each new academic year.

## Which students attract Pupil Premium funding?

There are four Pupil Premium categories:

- Deprivation Pupil Premium (Free School Meals students)
- Service Children Premium (Parents work for the Armed Forces)
- Looked After Premium (Currently In Care)
- Post Looked after (Removed from foster care due to either Adoption, Special Guardianship, Residence Order or a Child Arrangement Order)

#### How is this data held in SIMS?

All data, essential for attracting Pupil Premium funding, is held on individual student records, except for Post Looked arrangements after a student has been removed from foster care.

#### **Deprivation Pupil Premium**

The DPP is more commonly known as **Free School Meal** eligibility. The DfE have always used the number of pupils Eligible for Free School Meals, at a school, as an indication of deprivation in the area local to the school.

**Note:** Pupils should only be <u>recorded</u> as eligible for Free School Meals if they meet the FSM eligibility criteria in respect to family income and their parents have made a legitimate claim. A list of these pupils can be found on the Local Authority's Synergy website

All Infants have been offered free meals at school since September 2014, regardless of their family's financial circumstances. Free Infant dinners should **NOT** be confused with being Eligible for Free School Meals due to deprivation. Pupils who are **only** in receipt of a free school lunch due to the **Infant Pupil Universal Entitlement** – should **NOT** be recorded as FSM students on their individual records in SIMS. Infant students should only have FSM eligibility recorded on their records if they meet the FSM eligibility criteria as listed in the note above.

This eligibility is held in the Dietary Panel on a student record.

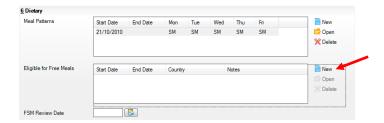

Click on **New** in the **Eligible for Free Meals** panel and enter a valid start date. The DfE will be collecting all start dates of eligibility as well as the location of the eligibility. eg. England

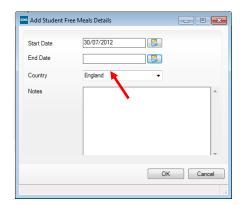

Each period of FSM eligibility must have an associated country reported to ensure that those pupils who have only experienced periods of FSM eligibility outside of England do not attract the pupil premium.

The <u>end date</u> for FSM eligibility should be left **blank**. Please note that end dates should <u>NOT</u> be entered for Free School Meal Eligibility even if a pupil's financial circumstances improve.

Following the introduction of **Universal Credit**, a pupils' FSM status will be protected until either the end of the **Universal Credit** roll out period or until the end of their current phase of education. This means that:

- any claimant who is in receipt of free school meals on <u>1 April 2018</u> should continue to receive free school meals whilst Universal Credit is rolled out. This applies even if their circumstances change and they would no longer meet the eligibility criteria
- any claimant who gains eligibility for free school meals after <u>1 April</u> <u>2018</u> and until the end of universal credit rollout, should continue to receive free school meals during the Universal Credit rollout period. This applies even if their circumstances change and they would no longer meet the eligibility criteria

Consequently, it is not expected that FSM end dates will be entered by schools during the transitional period – with the exceptions being:

- where a parent has withdrawn the pupils FSM claim
- where a pupil transfers from another UK country and their non-English FSM eligibility must then have an FSM end date

The Pupil Premium only covers periods of FSM eligibility experienced in England. For this reason, it is **essential** for schools to add England to the country field on a Free School Meal eligibility record.

On the **Additional Information panel**, a tick in the Free Meal box, as displayed below, is not collected in the census file and nor is it carried through into the Dinner Money module. Only FSM eligibility records with start dates, as discussed above, are valid indicators of Free School Meal eligibility.

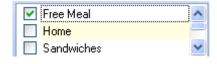

#### FAQs:

#### Do we include asylum seekers receiving free school meals?

Yes - if they are in receipt of support under Part 6 of the Immigration and Asylum Act 1999.

#### If a pupil is recorded as being a Service Child, can they also claim for a Free School Meal?

Due to the minimum pay scales of members of the regular armed forces, the Department would not expect Service Children to be eligible for free school meals.

#### Can a Nursery age pupil be recorded as FSM Eligible?

Nursery pupils (i.e. pupils attending nursery schools and pupils attending primary schools in NC Year N1 and N2) are required to be attending educational provision both before and after lunch to be eligible for FSM. Currently, Nursery pupils can only qualify for the Early Years Pupil Premium. Early Years Pupil Premium is dealt with in the January census return.

#### Service Children Premium

The Service Children in Education indicator is found on the Additional panel in a student record.

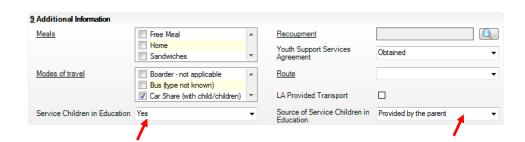

#### **FSM Eligibility and Service Children**

The DfE have stated that pupils <u>cannot</u> be recorded as being both **Service Children** AND **Eligible for Free School Meals**.

The minimum pay scales for members of the regular armed forces, would normally inhibit any eligibility claim for Free School Meals.

Pupils can only be tagged as Service Children if their parents are designated as <u>Personnel Category 1 or 2</u> which is shown on the MoD website at the link below: The child also has to <u>live</u> with the parent employed by the armed services, to qualify as a Service child.

https://www.gov.uk/government/publications/the-service-pupil-premium/service-pupil-premium-what-you-need-to-know

Children of military personnel who have died in service will be eligible to access the Service Pupil Premium. These children will be in receipt of a Military Child's Pension and should also be tagged as Service Children in SIMS.

If a parent, previously employed by the armed services, is now no longer employed by the armed services, then the **Service Children in Education** field should be set to **No**.

#### Looked After Premium

In Care details are entered on the Welfare panel of a student's record. This data is <u>not</u> captured in school census returns unless a student also has an exclusion. It is, however, imperative for users to maintain **In Care** data so that schools for pastoral reasons can easily analyse and report on Looked After Children. Being able to identify Looked After Children in relation to their attainment and attendance is essential for OFSTED inspections.

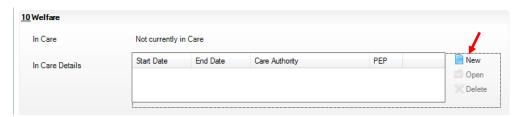

Click on **New** and enter the Care Authority (which is not necessarily Warwickshire)

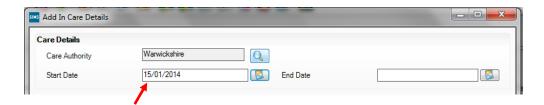

Extensive data about Looked After Children is held by **The Virtual School Team.** It is their remit to continually monitor the whereabouts of these vulnerable children. The DfE rely on Local Authority, Virtual School Teams to provide them with the data necessary for determining **Looked After Pupil Premiums**. Virtual Schools inform the DfE about students **In Care** via their census returns, usually submitted in March each year.

#### Post Looked after Premium

Removed from Care data will identify those children, on roll on census day, who had previously been In Care <u>before</u> being Adopted, placed on a Special Guardianship, Residence, or Child Arrangement order. This data will be collected termly and will apply to all pupils in all school types.

It will be up to those who have parental responsibility (adoptive parents, special guardians and carers) to decide if they wish schools to know that these children have been adopted or are under a special guardianship order or a residence order.

Due to the confidential nature of this data, users will record adoption details in the **Post Looked After Arrangements** table of their census return, instead of on individual student records.

Tools / Statutory Return Tools / Update Post Looked After Arrangements

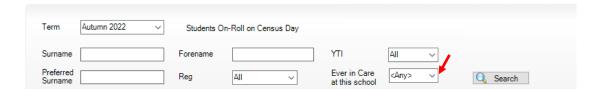

You may find it useful to search for pupils who were Ever in Care if approriate. This In Care indicator is only referring to pupils who have been tagged as In Care in <u>your</u> SIMS database. Users can of course, enter students as having been Adopted or having one of the other post care orders, even if the adoption or post care order took place long before the pupil's admisison to your school.

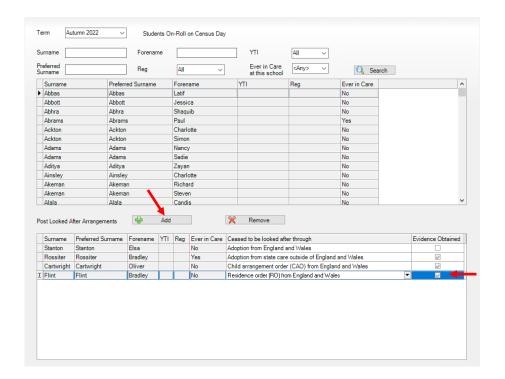

Click on the **Add** button to place your selection of students from the top panel into the Post Looked After Arrangements panel.

You need to assign **one** of the following reasons, from the drop down list, to each student removed from Care

| Description                                             |  |  |
|---------------------------------------------------------|--|--|
| Adoption from England and Wales                         |  |  |
| Adoption from state care outside of England and Wales   |  |  |
| Special guardianship order (SGO) from England and Wales |  |  |
| Residence order (RO) from England and Wales             |  |  |
| Child arrangement order (CAO) from England and Wales    |  |  |

Remember to verify the relevant documentary evidence and tick the Evidence Obtained box.

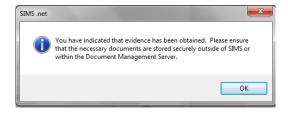

Click on the **Update** button found on the top left of your screen, to save.

This table with all your saved details will pull through as a panel into your census returns.

## How does the DfE access data, necessary for determining Pupil Premium recipients?

Schools, Academies and Local Authorities' Virtual Schools, submit statutory census returns to the DfE throughout the year. It is from these submissions that the DfE acquires data from which they can determine which students will attract Pupil Premium funding.

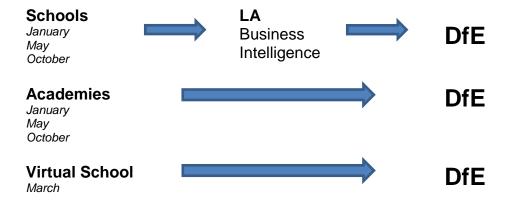

### How is Pupil Premium funding allocated?

For precise information regarding the allocation, payment amounts and payment arrangements of Pupil Premium funding, please refer to the DfE's websites below.

https://www.gov.uk/search?q=pupil+premium

https://www.gov.uk/government/publications/pupil-premium/pupil-premium#pupil-eligibility-and-funding-rates-2022-to-2023

### Why should users enter Pupil Premium indicators into SIMS?

Updating Pupil Premium indicators in SIMS is <u>not</u> a statutory requirement. Pupil Premium indicators are, however, <u>essential</u> because they allow Senior Leaders and Data Managers to easily identify and analyse Pupil Premium student data, in a cohort separate from non- premium students.

OFSTED inspectors will want to easily compare attainment and attendance of Pupil Premium students to the attainment and attendance of non-Pupil Premium students.

NB: Pupil Premium indicators in SIMS should be updated annually for each new academic year.

## How do schools know which students the DfE has awarded Pupil Premium funding to?

If your students have one or more of the 4 Pupil Premium attractors, described earlier, then you can assume that they will receive Pupil Premium funding and you can manually update these student's Pupil Premium indicators accordingly. Please see document, How to Update Pupil Premium Indicators Manually in SIMS

Your school Bursar will receive notification from the DfE of Pupil Premium funding from a financial perspective.

In addition, the DfE produce Pupil Premium data download files which are available to schools on the GIAP (Get information about pupils) website. Once logged in with your DfE Secure Website, you should be able to access the GIAP site. Schools can now expect three DfE csv files per setting per year. These files contain additional data detailing what kind of premium a student has attracted and which academic and financial years the premium covers.

| DfE current timing of Pupil Premium csv download files |             |  |
|--------------------------------------------------------|-------------|--|
| 1st csv download file                                  | Spring 2023 |  |
| 2 <sup>nd</sup> csv download file                      | Summer 2023 |  |
| 3 <sup>rd</sup> csv download file                      | Autumn 2023 |  |

Due to the long time lapse between a school's submission of student data via the census and the availability of the DfE's csv files for import, schools would benefit from updating Pupil Premium indicators manually, as well as <a href="Identity Indicators">Identity Indicators</a> Pupil Premium files electronically. Please see document, How to Import Pupil Premium Indicators Electronically into SIMS.